### **BAB III METODE PENELITIAN**

#### **3.1 Objek Dan Subjek Penelitian**

#### **3.1.1 Objek Penelitian**

Objek penelitian ini adalah pendapatan sebagai variabel dependen, modal kerja dan persaingan sebagai variabel independen. Pada penelitian ini dilakukan untuk meneliti variabel-variabel yang mempengaruhi pendapatan yaitu modal kerja dan persaingan.

Peneliti memandang bahwa modal kerja dan persaingan memiliki pengaruh terhadap pendapatan pedagang sentra oleh-oleh khas Kota Bandung.

### **3.1.2 Subjek Penelitian**

Pada penelitian ini penulis mengambil subjek penelitian terhadap para pedagang sentra oleh-oleh khas Kota Bandung yang berada di daerah Leuwi Panjang, Pasar Baru, Pasteur, Cihampeulas, Kebon Kalapa, Cicaheum, dan Pasar Kosambi. Penelitian ini akan dilaksanakan sekitar bulan Juli sampai Agustus.

### **3.2 Metode Penelitian**

Menurut Suharsimi Arikunto (2006: 136) menyatakan bahwa metode penelitian adalah cara yang digunakan oleh peneliti dalam mengumpulkan data penelitiannya.

Sesuai dengan permasalahan yang diteliti, maka metode penelitian yang digunakan adalah penelitian *Survey Explanatory,* yaitu suatu metode penelitian yang mengambil sampel dari suatu populasi dengan menggunakan kuisioner sebagai alat pengumpulan data yang utama (Masri Singarimbun 1983: 30). Adapun tujuan dari penelitian *Survey Explanatory* yang digunakan adalah:

- 1. Penjagaan (*eksploratif)*
- 2. Deskriptif
- 3. Penjelasan (*explanatory atau confirmotory*) yakni untuk menjelaskan hubungan kausal dan pengujian hipotesis
- 4. Evaluasi
- 5. Prediksi atau meramalkan kejadian tertentu dimasa datang
- 6. Penelitian operasional
- 7. Pengembangan indikator-indikator sosial.

### **3.3 Operasional Variabel**

Variabel yang akan diteliti dikelompokan dalam konsep teoritis, empiris, dan analitis. Konsep teoritis merupakan variabel utama yang bersifat umum. Konsep empiris merupakan konsep yang bersifat operasional dan terjabar dari konsep teoritis. Sedangkan konsep analitis adalah penjabaran dari konsep teoritis dimana data itu diperoleh. Adapun bentuk operasionalnya adalah sebagai berikut:

| $Q$ <i>p</i> $Q$ and $Q$ and $Q$ and $Q$ and $Q$ and $Q$ and $Q$ and $Q$ and $Q$ and $Q$ and $Q$ and $Q$ and $Q$ and $Q$ and $Q$ and $Q$ and $Q$ and $Q$ and $Q$ and $Q$ and $Q$ and $Q$ and $Q$ and $Q$ and $Q$ and $Q$ and $Q$ and |                                           |                                         |                       |  |
|----------------------------------------------------------------------------------------------------|-------------------------------------------|-----------------------------------------|-----------------------|--|
| <b>Konsep Teoritis</b>                                                                                                    | <b>Konsep Empiris</b>                     | <b>Konsep Analitis</b>                  | <b>Ukuran</b><br>Data |  |
| <b>Pendapatan</b> $(Y)$                                                                                                    | Jumlah hasil                              | Data diperoleh dari                     | Interval              |  |
| Total penerimaan<br>adalah jumlah total                                                                                                    | seluruh penerimaan<br>yang diperoleh dari | responden mengenai<br>jumlah pendapatan |                       |  |
| yang diterima oleh                                                                                                    | hasil penjualannya.                       | yang diterima oleh                      |                       |  |
| perusahaan dari                                                                                                    |                                           | pedagang selama                         |                       |  |
| pendapatan                                                                                                    |                                           | bulan Agustus 2012                      |                       |  |
| produknya. Casse dan                                                                                                    |                                           | sampai Juli 2013                        |                       |  |
| Fair (2002: 204).                                                                                                    |                                           | (dalam Rupiah)                          |                       |  |
| Modal kerja (X1)                                                                                                    | Modal kerja                               | Data diperoleh dari                     | Interval              |  |
| Modal kerja                                                                                                    | pedagang yang                             | jawaban responden                       |                       |  |
| merupakan                                                                                                    | meliputi :                                | mengenai:                               |                       |  |
| keseluruhan aktiva                                                                                                    | 1. Modal Sendiri                          | 1. Modal Sendiri                        |                       |  |
| lancar yang dimiliki                                                                                                    | 2. Modal Pinjaman                         | 2. Modal Pinjaman,                      |                       |  |
| perusahaan, atau                                                                                                    |                                           | terdiri dari:                           |                       |  |
| dapat pula                                                                                                    |                                           | a. Bank                                 |                       |  |
| dimaksudkan sebagai                                                                                                    |                                           | b. Lembaga Keuangan                     |                       |  |
| dana yang harus                                                                                                    |                                           | Lainnya                                 |                       |  |
| tersedia untuk                                                                                                    |                                           | c. Keluarga                             |                       |  |
| membiayai kegiatan                                                                                                    |                                           |                                         |                       |  |
| operasi perusahaan                                                                                                    |                                           |                                         |                       |  |

Tabel 3.1 Operasional Variabel

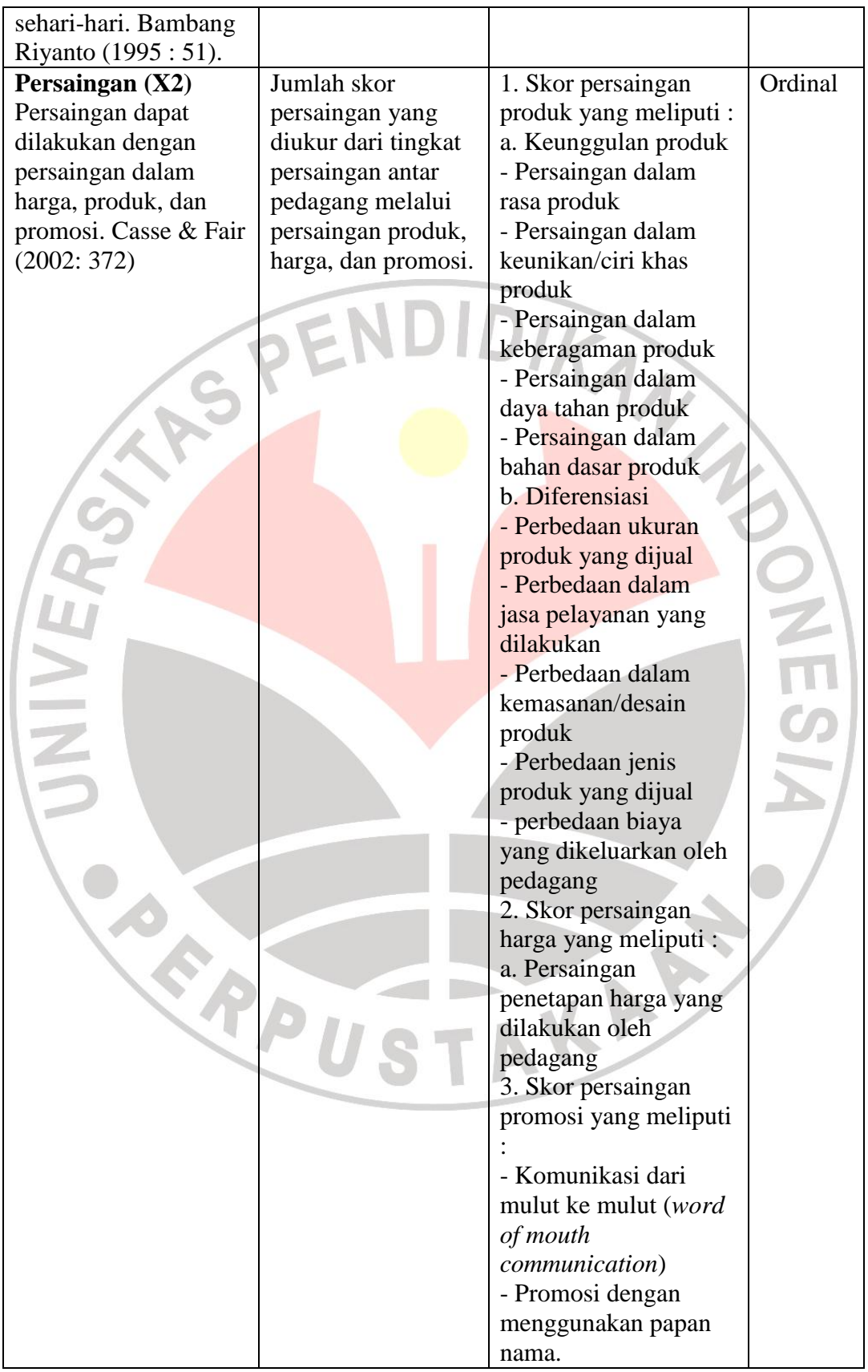

#### **3.4 Populasi dan Sampel**

#### **3.4.1 Populasi**

Populasi adalah keseluruhan karakteristik objek penelitian. Menurut Sugiyono (2007: 61) populasi adalah wilayah generalisasi yang terdiri atas objek atau subjek yang mempunyai kualitas dan karakteristik tertentu yang ditetapkan oleh peneliti untuk dipelajari dan ditarik kesimpulannya. Sedangkan menurut Riduwan dan Akdon (2010: 238) populasi adalah keseluruhan dari karakteristik atau unit hasil pengukuran yang menjadi objek penelitian atau populasi merupakan objek atau subjek yang berada pada suatu wilayah dan memenuhi syarat-syarat tertentu berkaitan dengan masalah penelitian.

Populasi yang digunakan dalam penelitian ini yaitu seluruh pedagang sentra oleh-oleh khas Kota Bandung. Adapun daerah sentra oleh-oleh khas Kota Bandung meliputi daerah Leuwi Panjang, Pasar Baru, Pasteur, Cihampeulas, Cicaheum, Kebon Kalapa, dan Pasar Kosambi. Populasi yang didapat dari daerahdaerah tersebut berjumlah 117 pedagang.

## **3.4.2 Sampel**

Menurut Suharsimi Arikunto (2006: 131) Sampel adalah sebagian atau wakil populasi yang diteliti. Sedangkan menurut Riduwan dan Akdon (2010: 240) sampel adalah bagian dari populasi yang mempunyai ciri-ciri atau keadaan tertentu yang akan diteliti. Untuk memudahkan dalam melakukan penelitian maka digunakan teknik pengambilan sampel.

Teknik pengambilan sampel yang digunakan adalah *Proportionate Stratified Random Sampling.* Menurut Riduwan dan Akdon (2010: 242) teknik *Proportionate Stratified Random Sampling* adalah pengambilan sampel dari anggota populasi secara acak dan berstrata secara proporsional. Pada penelitian ini penulis menggunakan sampel dari populasi pedagang sentra oleh-oleh khas Kota Bandung yang meliputi daerah Leuwi Panjang, Pasar Baru, Pasteur, Cihampeulas, Cicaheum, Kebon Kalapa, dan Pasar Kosambi. Adapun rumus untuk menentukan sampel menggunakan rumus dari Taro Yamance yaitu sebagai berikut :

$$
n=\frac{N}{N.d^2+1}
$$

(Riduwan dan Akdon, 2010: 249)

AKARA

Dimana :

 $n = J$ umlah sampel

 $N = J$ umlah Populasi

 $d<sup>2</sup>$ <sup>2</sup>= Presisi yang ditetapkan

Adapun populasi pedagang sentra oleh-oleh khas Kota Bandung berjumlah 117 pedagang, yang dimana jumlah tersebut mencakup daerah Leuwi Panjang berjumlah 50 pedagang, Pasar Baru 15 pedagang, Pasteur 15 pedagang, Cihampeulas 9 pedagang, Cicaheum 6 pedagang, Kebon Kalapa 7 pedagang, Pasar Kosambi 15 pedagang. Dari data populasi tersebut maka jumlah sampelnya sebagai berikut :

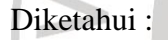

$$
N = 117
$$

$$
d^2 = 10\% (0.1)^2
$$

RPU

Ditanyakan Sampel ?

Dijawab :

$$
n = \frac{N}{N.d^2 + 1}
$$

$$
n = \frac{117}{117.(0.1)^2 + 1}
$$

 $n =$ 117  $2.17$ 

 $n = 53.91 \approx 54$  responden

Berdasarkan hasil perhitungan sampel diatas, maka penulis mendapat ukuran sampel sebesar 54 responden. Pada penelitian ini penulis menggunakan teknik *Proportionate Stratified Random Sampling* dimana pengambilan sampel dari masing-masing daerah sentra oleh-oleh khas Kota Bandung dihitung secara proporsional.

| No          | Nama Daerah   | Ukuran Populasi | <b>Ukuran Sampel</b> |  |
|-------------|---------------|-----------------|----------------------|--|
|             | Leuwi Panjang | 50              |                      |  |
|             | Pasar Baru    | 15              |                      |  |
| $\mathbf 3$ | Pasteur       | 15              |                      |  |
|             | Cihampeulas   |                 |                      |  |
|             | Kebon Kalapa  |                 |                      |  |
|             | Cicaheum      |                 |                      |  |
|             | Pasar Kosambi |                 |                      |  |
|             | Total         |                 |                      |  |

Tabel 3.2 Ukuran Sampel Dari Setiap Daerah Penelitian

Berdasarkan tabel diatas dapat diketahui bahwa total populasi sentra oleholeh khas Kota Bandung berjumlah 117 pedagang, dimana populasi tersebut tersebar diberbagai daerah di Kota Bandung yang meliputi :

- 1. Leuwi Panjang berjumlah 50 responden
- 2. Pasar Baru berjumlah 15 responden
- 3. Pasteur berjumlah 15 responden
- 4. Cihampeulas berjumlah 9 responden
- 5. Kebon Kalapa berjumlah 7 responden
- 6. Cicaheum berjumlah 6 responden
- 7. Pasar Kosambi berjumlah 15 responden

Sedangkan untuk ukuran sampel berjumlah 54 responden meliputi :

KARA

- 1. Leuwi Panjang berjumlah 24 responden.
- 2. Pasar Baru berjumlah 7 responden.
- 3. Pasteur berjumlah 7 responden.
- 4. Cihampeulas berjumlah 4 responden.
- 5. Kebon Kalapa berjumlah 3 responden.
- 6. Cicaheum berjumlah 3 responden.
- 7. Pasar Kosambi berjumlah 6 responden.

### **3.5 Teknik dan Alat Pengumpulan Data**

### **3.5.1 Teknik Pengumpulan Data**

Adapun teknik pengumpulan data dalam penelitian ini antara lain :

- 1. Angket adalah sejumlah pertanyaan tertulis yang digunakan untuk memperoleh informasi dari responden agar diperoleh data yang dibutuhkan.
- 2. Observasi adalah teknik pengumpulan data melalui pengalaman langsung pada objek yang diteliti.
- 3. Wawancara adalah teknik pengumpulan data untuk memperoleh informasi secara langsung dengan cara tanya jawab lisan kepada para responden yang dipergunakan sebagai pelengkap data.
- 4. Studi literatur, yaitu teknik pengumpulan data dengan cara mengumpulkan data-data dari buku-buku, internet, dan media cetak lainnya yang berhubungan dengan konsep dan permasalahan yang diteliti.

### **3.5.2 Alat Pengumpulan Data**

Dalam suatu penelitian alat pengumpulan data atau instrumen penelitian akan menentukan data yang dikumpulkan. Adapun instrumen penelitian yang digunakan dalam penelitian ini adalah angket mengenai modal kerja dan persaingan terhadap pendapatan pedagang sentra oleh-oleh khas Kota Bandung. Adapun langkah-langkah dalam penyusunan angket adalah sebagai berikut :

1. Menentukan tujuan pembuatan angket yaitu mengetahui pengaruh modal kerja dan persaingan terhadap pendapatan pada pedagang sentra oleh-oleh khas Kota Bandung.

- 2. Objek yang menjadi responden yaitu para pedagang sentra oleh-oleh khas Kota Bandung.
- 3. Menyusun kisi-kisi
- 4. Menyusun pertanyaan-pertanyaan yang harus dijawab oleh responden.
- 5. Menyusun pertanyaan dan alternatif jawabannya untuk jenis pertanyaan yang sifatnya tertutup.
- 6. Menyusun pertanyaan untuk jenis pertanyaan yang sifatnya terbuka dan tidak disediakan alternatif jawabannya.
- 7. Menetapkan kriteria skor untuk setiap pertanyaan yang sifatnya tertutup.
- 8. Memperbanyak angket
- 9. Menyebarkan angket.
- 10. Mengelola dan menganalisis hasil angket.

## **3.6 Pengujian Instrumen Penelitian**

Agar hasil penelitian tidak bias dan tidak diragukan kebenarannya, maka penulis mengadakan pengujian terhadap alat ukur yang digunakan, diantaranya :

### **3.6.1 Tes Validitas**

Validitas adalah suatu ukuran yang menunjukan tingkat kevalidan atau kesahihan suatu instrumen. Dikatakan valid berarti instrument tersebut dapat digunakan untuk mengukur apa yang seharusnya diukur (Sugiyono, 2005: 173). Suatu tes dikatakan memiliki validitas tinggi apabila tes tersebut menjalankan fungsi ukurannya, dalam uji validitas ini digunakan teknik korelasi *produk moment* yang dikemukakan oleh Pearson sebagai berikut:

$$
r_{xy} = \frac{N\sum{XY} - (\sum{X})(\sum{Y})}{\sqrt{\left\{N\sum{X}^2 - (\sum{X})^2\right\} \left\{N\sum{Y}^2 - (\sum{Y})^2\right\}}}
$$

(Suharsimi Arikunto, 2006: 170)

Dimana :

 $r = k$ oefisien validitas item yang dicari

 $X =$ Skor yang diperoleh dari subjek dalam tiap item

- $Y = Skor total item instrument$
- $\sum X$  = Jumlah skor dalam distribusi X
- $\sum Y$  = Jumlah skor dalam distribusi Y
- $\Sigma X^2$  $=$  Jumlah kuadrat pada masing-masing skor X
- $\overline{Y}Y^2$ = Jumlah kuadrat pada masing-masing skor Y
- $N = J$ umlah responden

Adapun kriterianya sebagai berikut :

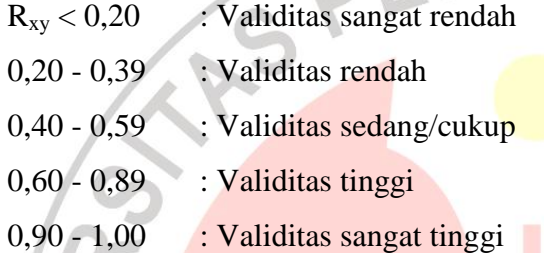

Pada penelitian ini uji validitasnya dengan cara membandingkan nilai thitung dengan t<sub>tabel</sub> karena datanya diperoleh dari sampel. Adapun perbandingannya dengan menggunakan tarif signifikan  $\alpha = 0.05$  adalah sebagai berikut :

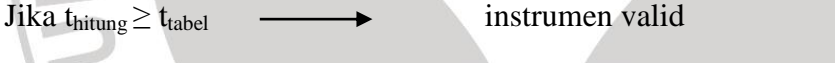

Sebaliknya jika t<sub>hitung</sub>  $\leq t_{\text{table}}$  instrumen tidak valid

DIKAN 25

### **3.6.2 Tes Reliabilitas**

Tes reliabilitas digunakan sebagai alat pengumpul data yang dapat dipercaya karena instrumen sudah baik. Reliabilitas menunjukan pada tingkat keterandalan sesuatu. Uji reliabilitas ini menggunakan rumus alpha karena data berupa skor dari 1-5. Adapun rumus untuk mencari reliabilitas instrumen adalah :

$$
\mathbf{r}_{11} = \left[\frac{k}{k-1}\right] \left[1 - \frac{\sum \sigma_b^2}{\sigma_1^2}\right]
$$

(Suharsimi Arikunto, 2006: 171)

Dimana :

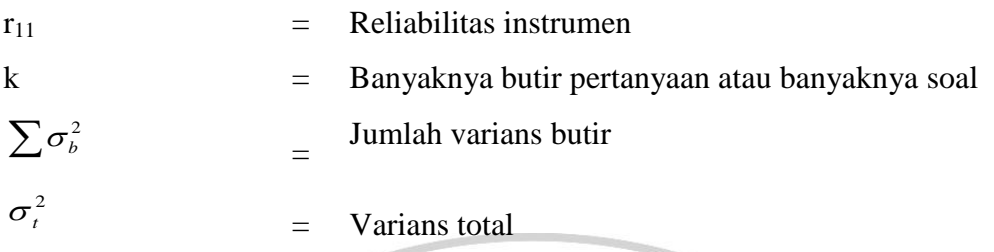

Jumlah varian dicari terlebih dahulu dengan cara mencari nilai varian dari<br>tem dengan persamaan sebagai berikut:<br> $\tau^2 = \frac{\sum x^2 - \frac{(\sum X)^2}{N}}{N}$ setiap item dengan persamaan sebagai berikut:

$$
\sigma_b^2 = \frac{\sum x^2 - \frac{(\sum X)^2}{N}}{N}
$$

(Suharsimi, 2006: 171)

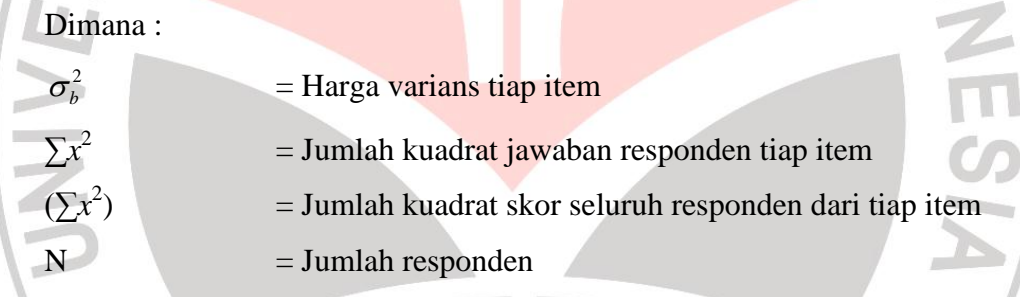

Setelah nilai varians item diketahui langkah selanjutnya yaitu dengan mencari varians total dengan menggunakan rumus sebagai berikut :

$$
\sigma_i^2 = \frac{\sum x^2 - \frac{(\sum x)^2}{N}}{N}
$$
  
(Suharsimi, 2006: 171)

Dimana :

 $\sigma_t^2$ = Harga varians total  $\sum x^2$ = Jumlah kuadrat skor total  $(\sum x^2)$ ) = Jumlah kuadrat dari jumlah skor total

Langkah selanjutnya mengkonsultasikan harga  $r_{11}$  pada penafsiran indeks korelasi, yaitu :

Tabel 3.3 Batas-batas nilai r (korelasi)

| <b>Interval Koefisien</b> | <b>Tingkat Hubungan</b> |
|---------------------------|-------------------------|
| $0,000-0,199$             | Sangat Rendah           |
| 0,200-0,399               | Rendah                  |
| 0,400-0,599               | Sedang                  |
| 0,600-0,799               | Kuat                    |
| $0,800-1,000$             | Sangat Kuat             |
| $\sim$<br>$\sim$          |                         |

Sumber : Sugiyono (2009: 231)

Keputusannya dengan membandingkan  $r_{11}$  dengan  $r_{table}$  dengan ketentuan sebagai berikut :

Jika r  $_{11}$  > r tabel berarti reliabel dan jika r $_{11}$  < r tabel berarti tidak reliabel.

### **3.7 Sumber Data**

Sumber data dalam suatu penelitian merupakan subjek dari mana data tersebut diperoleh (Suharsimi Arikunto, 2006: 129). Adapun sumber data dalam penelitian ini adalah sebagai berikut :

- 1. Data Primer, data yang diperoleh dari responden yaitu data pendapatan pedagang sentra oleh-oleh khas Kota Bandung.
- 2. Data Sekunder, data yang diperoleh dari BPS, Dinas KUMKM Propinsi Jawa Barat, Dinas KUKM dan Perindag Kota Bandung, dan internet.

#### **3.8 Teknik Analisis Data dan Pengujian Hipotesis**

#### **3.8.1 Teknik Analisis Data**

Untuk menguji hipotesis yang telah dirumuskan, maka dilakukan pengolahan data. Jenis data yang terkumpul dalam penelitian ini adalah data ordinal dan data interval. Dengan adanya data yang berjenis ordinal maka data

harus diubah menjadi data interval melalui *Methods of Succesive Interval* (MSI). Salah satu kegunaan dari *Methods of Succesive Interval* (MSI) dalam pengukuran adalah untuk menaikan pengukuran dari ordinal ke interval. Sesuai dengan apa yang dikemukakan oleh Harun Al-rasyid (1993: 131-134) dalam bukunya teknik penarikan sampel dan penyusunan skala.

Langkah kerja *Methods of Succesive Interval* (MSI) adalah sebagai

berikut:

- a. Perhatikan tiap butir pertanyaan, misalnya dalam angket.
- b. Untuk butir tersebut, tentukan berapa banyak orang yang mendapatkan (menjawab) skor 1,2,3,4,5 yang disebut frekuensi.
- c. Setiap frekuensi dibagi dengan banyaknya responden dan hasilnya disebut Proporsi (P).
- d. Tentukan Proporsi Kumulatif (PK) dengan cara menjumlah antara proporsi yang ada dengan proporsi sebelumnya.
- e. Dengan menggunakan tabel distribusi normal baku, tentukan nilai Z untuk setiap kategori.
- f. Tentukan nilai densitas untuk setiap nilai Z yang diperoleh dengan menggunakan tabel ordinat distribusi normal baku.
- g. Hitung SV (Scale Value)= Nilai Skala dengan rumus sebagai berikut:

 $SV =$  $(Density of Lower Limit) - (Density of Upper Limit)$  $(AreaBelow UpperLimit)$  $(AreaBelow Lower Limit)$ 

h. Menghitung skor hasil transformasi untuk setiap pilihan jawaban dengan rumus:

$$
Y = SV + [1+(SVMin)]
$$
 dimana  $K = 1 + [SVMin]$ 

Permasalahan yang diajukan akan dilakukan dengan menggunakan statistik parametrik. Model analisis yang digunakan untuk melihat pengaruh antara variabel-variabel bebas terhadap variabel terkait serta untuk menguji

kebenaran dari hipotesis akan digunakan model persamaan regresi berganda sebagai berikut:

 $Y = a + \beta_1 X_{1i} + \beta_2 X_{2i} + e_i$ 

| Dimana :           |                                     |
|--------------------|-------------------------------------|
| Y                  | : Pendapatan                        |
| $X_{1i}$           | :Modal Kerja                        |
| $X_{2i}$           | Persaingan                          |
| a                  | Konstanta                           |
| $\beta_1, \beta_2$ | : Koeffisien masing-masing variabel |
| $e_i$              | Faktor Penganggu                    |

## **3.8.2 Pengujian Hipotesis**

#### **3.8.2.1 Uji t Statistik**

Pengujian ini dilakukan untuk menguji hipotesis:

 $Ho$  : masing- masing variabel  $X_i$  secara parsial tidak berpengaruh terhadap variabel Y, dimana  $i = X_1, X_2, X_3, X_4$ .

 $Hi$  : masing-masing variabel  $X_i$  secara parsial berpengaruh terhadap variabel dimana  $i = X_1, X_2, X_3, X_4$ .

Untuk menguji rumusan hipotesis diatas digunakan uji t dengan rumus:

$$
t = \frac{\beta}{Se} \; ; i = X_1, X_2, X_3, X_4.
$$

Kaidah keputusan:

Tolak *Ho* jika t hitung > t tabel, dan terima *Ho* jika t hitung < t tabel.

#### **3.8.2.2 Pengujian Secara Serempak (Uji F)**

Uji F dilakukan untuk menguji hipotesis secara simultan dengan ketentuan sebagai berikut:

- Jika  $F_{\text{hitung}} > F_{\text{table}}$ , maka  $H_0$  ditolak dan  $H_a$  diterima.
- Jika  $F_{hitung} < F_{tablel}$ , maka  $H_0$  diterima dan  $H_a$  ditolak.

Fhitung bisa dicari dengan menggunakan rumus sebagai berikut:

$$
F = \frac{R^2 / K}{(1 - R^2) / (n - k - 1)}
$$
 Sudjana (2005 : 385)

## **3.8.2.3 Koefisien Determinasi (R<sup>2</sup> )**

Pengujian dilakukan untuk mengetahui seberapa besar sumbangan variabel independen (X1,X2) terhadap variabel dependen (Y).

Dengan ketentuan sebagai berikut :

- Jika nilai semakin mendekati angka 1, maka hubungan antara variabel semakin erat atau baik.
- Dan sebaliknya jika nilai semakin menjauhi angka 1, maka hubungan antara variabel kurang erat atau kurang baik.

Rumus yang digunakan adalah sebagai berikut :

$$
R^{2} = 1 - \frac{(n-k-1) S^{2} Y_{12 \dots} \dots k}{(n-1) S^{2} Y_{12 \dots} k}
$$

(Sudjana, 2005 : 383)

### **3.9 Uji Asumsi Klasik**

#### **3.9.1 Uji Normalitas**

Salah satu uji persyaratan yang harus dipenuhi dalam penggunaan analisis statistik parametrik yaitu uji normalitas data. Uji normalitas adalah pengujian yang ditujukan untuk mengetahui sifat distribusi dari penelitian. Uji ini berfungsi untuk menguji normal tidaknya sampel penelitian, yakni menguji sebaran data yang dianalisa. Pada uji normalitas dapat dilakukan dengan menggunakan alat statistik non paramterik yakni uji *Kolmogorof Smirnov* dan anlisa kurva. Menurut uji Kolmogorof Smirnov kriteria pengujiannya adalah sebagai berikut :

- 1) Data berdistristribusi normal jika signifikansinya lebih dari 0,05 dan teknik analisa yang digunakan adalah teknik analisa parametrik.
- 2) Data berdistribusi tidak normal jika signifikansinya kurang dari 0,05 dan teknik analisa yang digunakan adalah teknik analisa non parametrik.

Pada penelitian ini, penulis menggunakan analisa kurva dengan kriteria; jika plot titik-titik pengamatan berada pada sekitar garis lurus maka kecenderungan data berdistribusi normal.

#### **3.9.2 Uji Multikolinearitas**

Multikolinearitas adalah situasi dimana terdapat korelasi variabel bebas antara satu variabel dengan variabel yang lainnya. Ada beberapa cara untuk mendeteksi keberadaan multikolinearitas dalam model OLS (Gujarati, 2001: 166), yaitu :

- 1) Mendeteksi nilai koefisien determinasi  $(R^2)$  dan nilai t<sub>hitung</sub>. Jika  $R^2$  tinggi (biasanya berkisar 0,7 – 1,0) tetapi sangat sedikit koefisien regresi yang signifikan secara statistik, maka kemungkinan ada gejala multikolinearitas.
- 2) Melakukan uji korelasi derajat nol. Apabila koefisien korelasinya tinggi, perlu dicurigai adanya masalah multikolinearitas. Akan tetapi tingginya koefisien korelasi tersebut tidak menjamin terjadi multikolinearitas.
- 3) Menguji korelasi antar sesama variabel bebas dengan cara meregresi setiap  $X_i$ terhadap X lainnya. Dari regresi tersebut, kita dapatkan  $R^2$  dan F. Jika nilai F<sub>hitung</sub> melebihi nilai kritis F<sub>tabel</sub> pada tingkat derajat kepercayaan tertentu, maka terdapat multikolinieritas variabel bebas.
- 4) Regresi Auxiliary. Kita menguji multikolinearitas hanya dengan melihat hubungan secara individual antara satu variabel independen dengan satu variabel independen lainnya.
- 5) *Variance inflation factor dan tolerance.*

Dalam penelitian ini akan mendeteksi ada atau tidaknya multiko dengan uji *Variance inflation factor* dan *tolerance. (VIF)*, dengan bantuan program *SPSS 21.00 for Windows*. Untuk melihat gejala multikolinearitas, kita dapat melihat dari hasil *Collinerity Statistics.* Hasil VIF yang lebih besar dari lima menunjukan adanya gejala multikolinearitas.

Apabila terjadi multikolinearitas, maka menurut Gujarati (2001: 168-171) disarankan untuk mengatasinya dapat dilakukan melalui cara berikut ini :

- 1) Adanya informasi sebelumnya (informasi apriori)
- 2) Menghubungkan data *cross sectional* dan data urutan waktu, yang dikenal sebagai penggabungan data (*polling the data*)
- 3) Mengeluarkan satu variabel atau lebih
- 4) Transformasi variabel serta penambahan variabel baru.

#### **3.9.3 Uji Heteroskedastisitas**

Salah satu asumsi pokok dalam model regresi linier klasik adalah bahwa varian-varian setiap *disturbance term* yang dibatasi oleh nilai tertentu mengenai variabel-variabel bebas adalah berbentuk suatu nilai konstan yang sama dengan  $\delta^2$ . Inilah yang disebut dengan asumsi heteroskedastisitas (Gujarati, 2001: 177).

Uji heteroskedastisitas bertujuan untuk menguji apakah dalam model regresi terjadi ketidaksamaan varian dari residual satu pengamatan ke pengamatan yang lain. Jika varian residual dari satu pengamatan ke pengamatan lain tetap maka disebut homokedastisitas dan jika berbeda disebut heteroskedastisitas. Keadaan heteroskedastisitas dapat terjadi oleh sebab-sebab sebagai berikut :

1) Sifat variabel yang diikutsertakan kedalam model.

2) Sifat data yang digunakan dalam analisis. Pada penelitian dengan menggunakan data runtun waktu, kemungkinan asumsi itu benar .

Ada beberapa cara yang bisa ditempuh untuk mengetahui adanya heteroskedastisitas (Agus Widarjono, 2005: 147-161), yaitu sebagai berikut:

- 1) Metode grafik, kriteria yang digunakan dalam metode ini adalah
	- a. Jika grafik mengikuti pola tertentu misal linier, kuadratik atau hubungan lain berarti pada model tersebut terjadi heteroskedastisitas.
	- b. Jika pada grafik plot tidak mengikuti pola atau aturan tertentu maka pada model tersebut tidak terjadi heteroskedastisitas.
- 2) Uji Park (*Park Test)*, yakni menggunakan grafik yang menggambarkan keterkaitan nilai-nilai variabel bebas (misalkan X1) dengan nilai-nilai taksiran variabel pengganggu yang dikuadratkan  $({}^{\wedge}u^2)$ .
- 3) Uji Glejser (*Glejser Test*), yakni dengan cara meregres nilai taksiran absolut variabel pengganggu terhadap variabel X<sub>1</sub> dalam berbagai bentuk, diantaranya :

$$
\left| \hat{u}_i \right| = \beta_1 + \beta_2 X_1 + \vee_1 \qquad \text{atau} \qquad \left| \hat{u}_i \right| = \beta_1 + \beta_2 \sqrt{X_i} + \vee_1
$$

4) Uji Korelasi rank Spearman (*Spearman's rank correlation test*). Koefisien korelasi rank Spearman tersebut dapat digunakan untuk mendeteksi heteroskedastisitas berdasarkan rumusan sebagai berikut :

DIDIRA

$$
rs = 1 - 6 \left[ \frac{\sum d_2^1}{n(n^2 - 1)} \right]
$$

Dimana :

 $d_1$  = setiap pasangan rank

 $n =$  jumlah pasangan rank

5) Uji White (*White Test*). Uji White juga dapat melakukan pengujian terhadap gejala heteroskedastisitas yaitu dengan cara meregresi residual kuadrat dengan variabel bebas, variabel bebas kuadrat dan perkalian variabel bebas. Ini dilakukan dengan cara membandingkan antara  $\chi^2$ <sub>hitung</sub> dengan  $\chi^2_{\text{table}}$ , jika  $\chi^2_{\text{hitung}} > \chi^2_{\text{table}}$  maka hipotesis yang menyatakan gejala heteroskedastisitas diterima dan sebaliknya jika  $\chi^2_{\rm{hitung}} < \chi^2_{\rm{tablel}}$  maka hipotesis yang menyatakan gejala heteroskedastisitas ditolak.

Dalam penelitian ini, penulis menggunakan uji metode grafik, dengan bantuan program *SPSS 21.00 for Windows*. Dalam regresi, salah satu asumsi yang harus dipenuhi adalah bahwa varians dari residual dari satu pengamatan ke pengamatan lain tidak memiliki pola tertentu. Salah satu uji untuk menguji heteroskedastisitas ini adalah dengan melihat penyebaran dari varians residual.

# **3.9.4 Uji Autokorelasi**

Autokorelasi berarti adanya korelasi antar anggota observasi antar observasi satu dengan observasi lain yang berlainan waktu. Dalam kaitannya dengan asumsi metode OLS, autokorelasi merupakan korelasi antara satu residual dengan residual lainnya. Sedangkan salah satu asumsi penting metode OLS berkaitan dengan residual adalah tidak adanya hubungan antara residual satu dengan residual yang lain (Agus Widarjono, 2005: 177).

Akibat dari adanya autokorelasi adalah sebagai berikut :

- 1. Varian sampel tidak dapat menggambarkan varian populasi.
- 2. Model regresi yang dihasilkan tidak dapat dipergunakan untuk menduga nilai variabel terikat dari nilai variabel bebas tertentu.
- 3. Varian dari koefisiennya menjadi tidak minim lagi (tidak efisien), sehingga koefisien estimasi yang diperoleh kurang akurat.
- 4. Uji *t* tidak berlaku lagi, jika uji *t* tetap digunakan maka kesimpulan yang diperoleh salah.

Adapun cara untuk mendeteksi ada atau tidak autokorelasi pada model regresi dapat dilakukan melalui cara sebagai berikut :

- 1. *Grafichal Model*, metode grafik yang memperlihatkan hubungan residual dengan trend waktu.
- 2. *Runt Test*, uji loncatan atau uji Geary (*Geary Test*).
- 3. Uji Breusch-Pagan-Godfrey untuk korelasi berordo tinggi.
- 4. Uji d Durbin-Watson, yaitu membandingkan nilai statistik Durbin-Watson hitung dengan Durbin-Watson tabel. Nilai Durbin-Watson menunjukan ada atau tidaknya autokorelasi baik positif maupun negatif, jika digambarkan akan terlihat seperti pada gambar berikut ini :

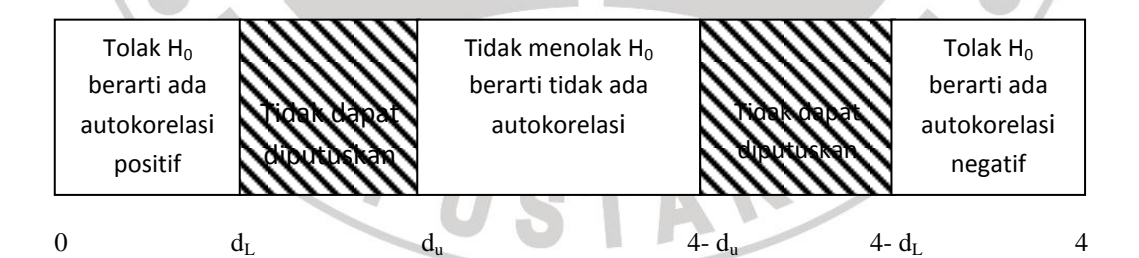

Gambar 3.1 Statistika *d* Durbin-Watson (*Gudjarati 2001: 216*)

Keterangan :

 $d_{\rm L}$  = *Durbin Tabel Lower* 

- $d_U$  = *Durbin Tabel Up*
- $H_0$  = tidak ada autokorelasi positif
- $H^*$ <sub>0</sub> = tidak autokorelasi negatif

Dalam penelitian ini, penulis menggunakan uji Durbin- Watson dengan bantuan program *SPSS 21.00 for Windows*. Uji ini menghasilkan nilai DW hitung

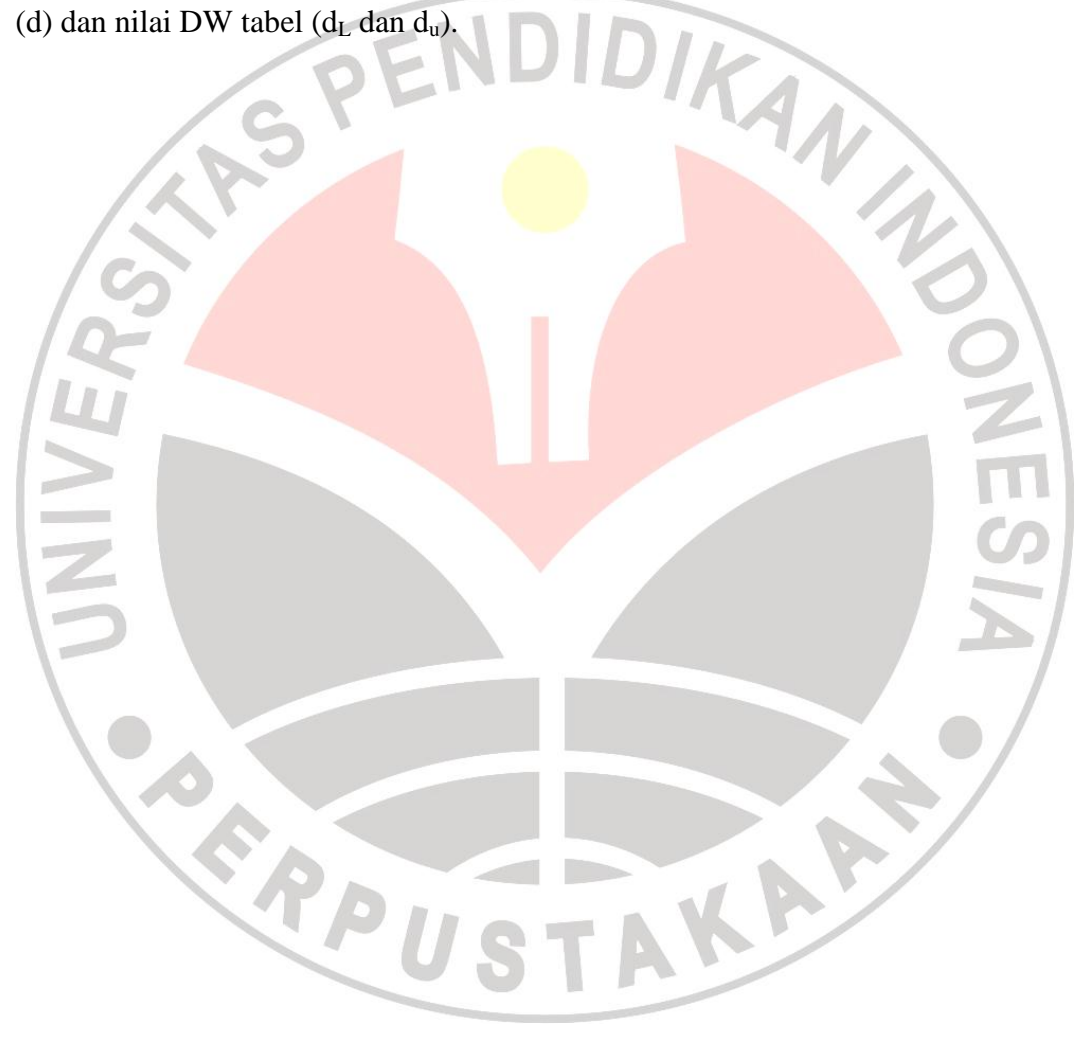